```
public class Foo {
    private int _num;
   private Bar foo;
     public Foo() {
      num = 0; }
    public void fooBar() {
       foo = new Bar(); moveForward(25);
     }
}
```
1. Use the class definition above to circle and identify the parts of code from the list given.

- a) Constructor definition
- b) Code that creates an object
- c) Instance variable name
- d) Instance variable declaration
- e) Assignment statement
- f) Method call
- g) Method body
- h) Return type of a method
- i) Parameter list

## 2. Based on this method definition, answer parts a –d.

```
public School getSchool() {
```

```
}
```
- a) Which of the following is the name of the method?
	- o public
	- o School
	- o getSchool
	- $\circ$  ()
	- $\circ$  { }
- b) Which of the following is the parameter list of the method?
- o public
- o School
- o getSchool
- o ()
- $\circ$  { }
- c) Which of the following is the body of the method?
	- o public
	- o School
	- o getSchool
	- o ()
	- $\circ$  { }
- d) Which of the following is the return type of the method?
	- o public
	- o School
	- o getSchool
	- $\circ$  ()
	- $\circ$  { }

3. Fill in the code for the following if statement so that the action given will happen 25% of the time.

```
if({
 shout("Yeah!");
}
```
4. Fill in the parameters to turn so that the number of degrees to turn will be a random number between 1 and 100. turn( )

5. What is the purpose of the constructor in code? When is a constructor called/executed?

For questions 6 - 9, fill assume that the method calls will go in the space indicated in the code sample given.

```
public class Forrest extends World {
  public Forrest() {
     //Code for Questions 6-9 would be written here
  }
}
```
6. Write the method call to add a Leaf to the world at location (45, 36).

- 7. Write the method call to add a Leaf to the world at a random location.
- 8. Write the method call to add a Leaf to the world at the lower right hand corner of the world.
- 9. Write the code that adds 5 Leaf objects to the world at random locations (using a loop).

The following questions are not related to the above example.

10. Write the code to create a Boy object.

11. Write the code to declare an instance variable of type Boy named \_boy.

12. Write the code that assigns the value 45 to a variable named temp.

13. Write the code that declares a variable whose type is an array that holds integers. The name of the variable should be nums.

14. Write the code that inserts the even numbers from 0 to 14 into the array nums.

## Other topics to study:

- if/else statements
- boolean logical operators (and, or, not)
- Loops
- How we made multiple keys for the piano out of one class definition (abstraction)

## **Actor Method Summary**

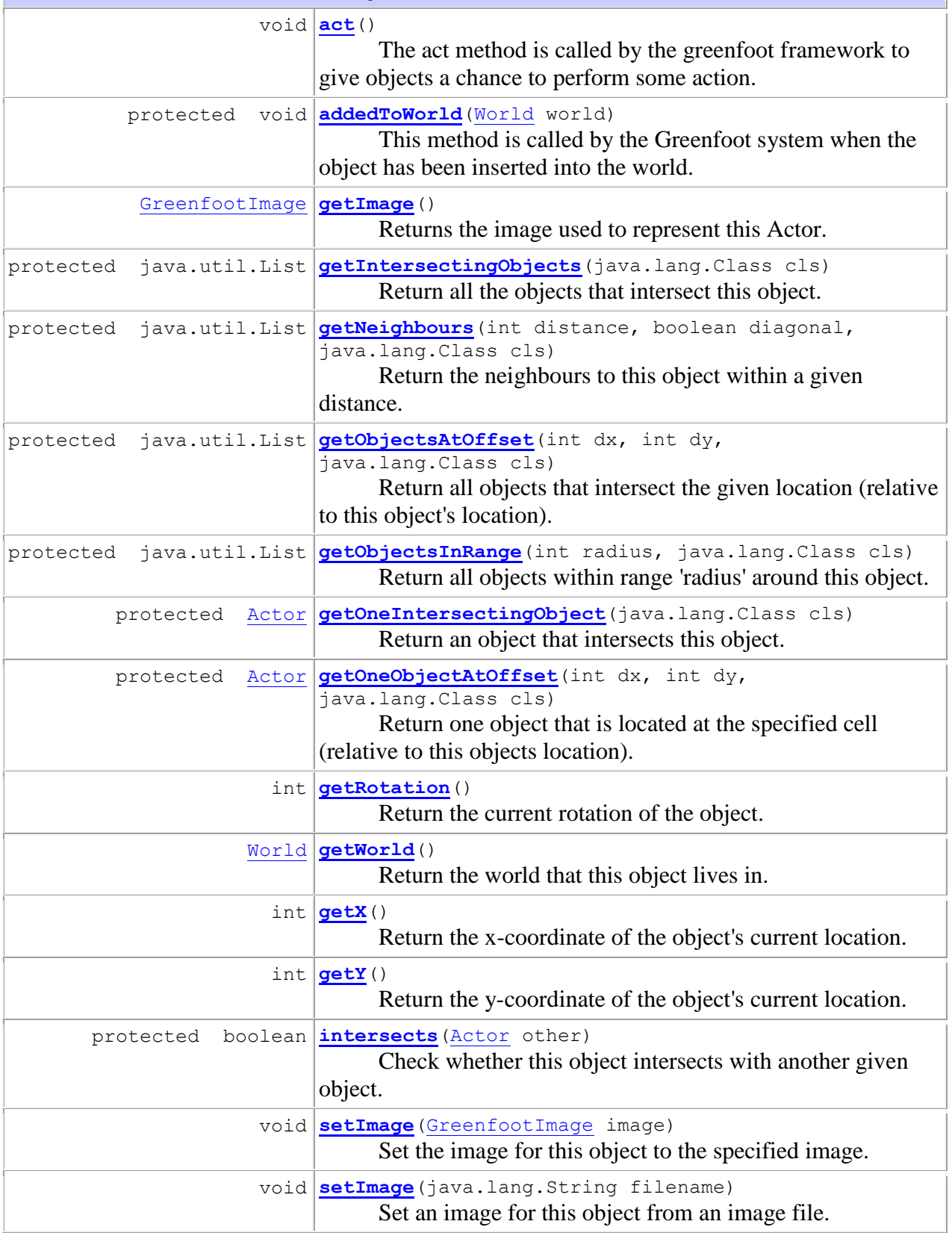

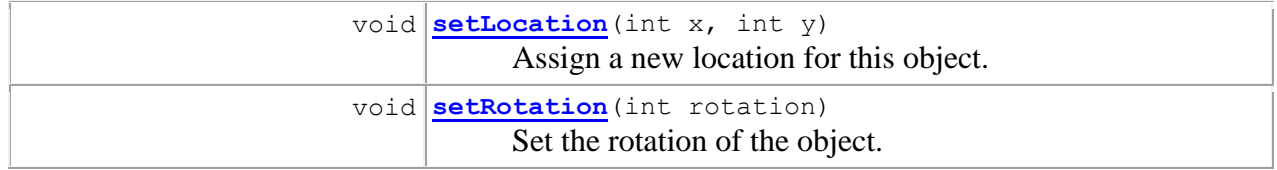

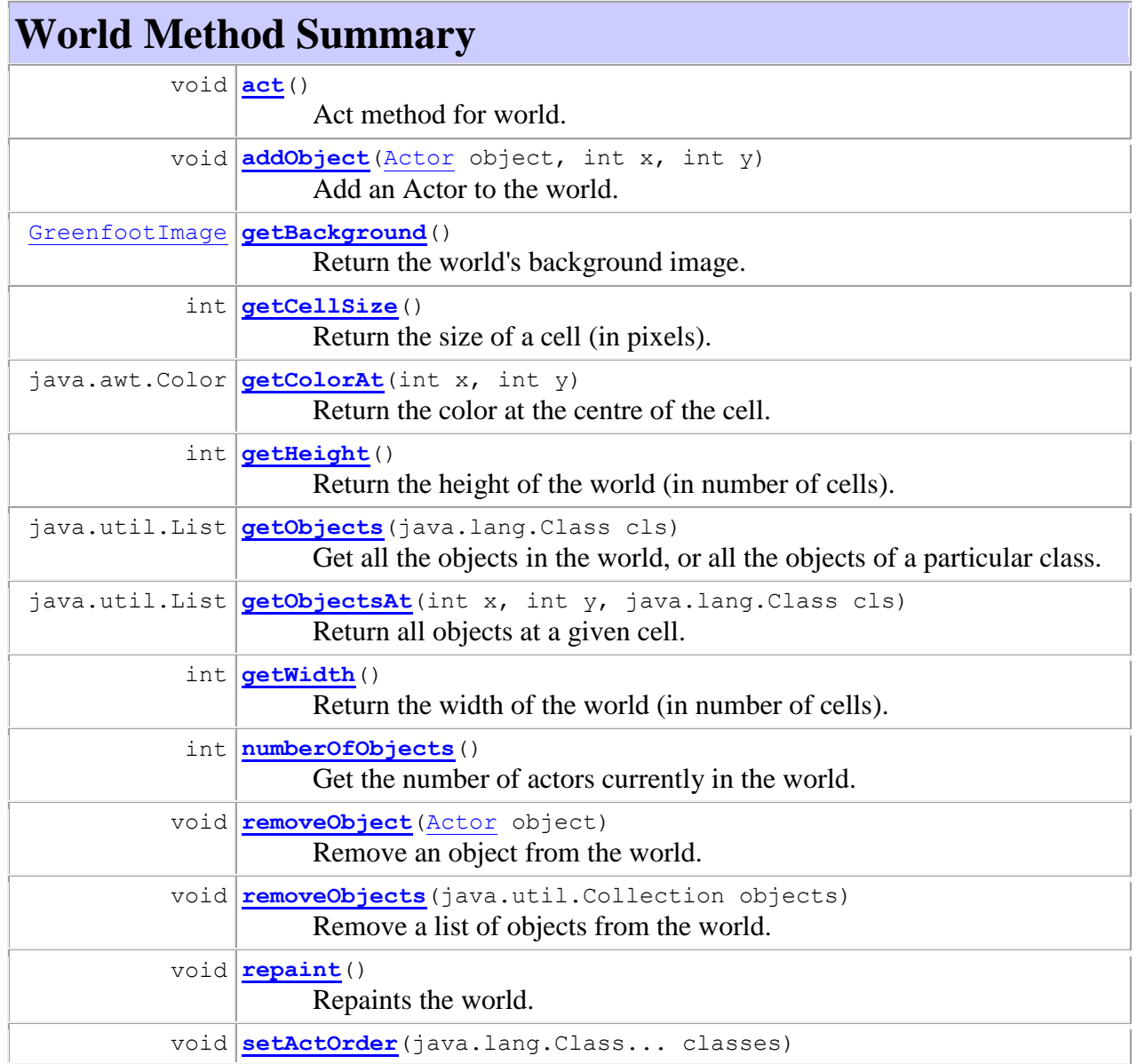

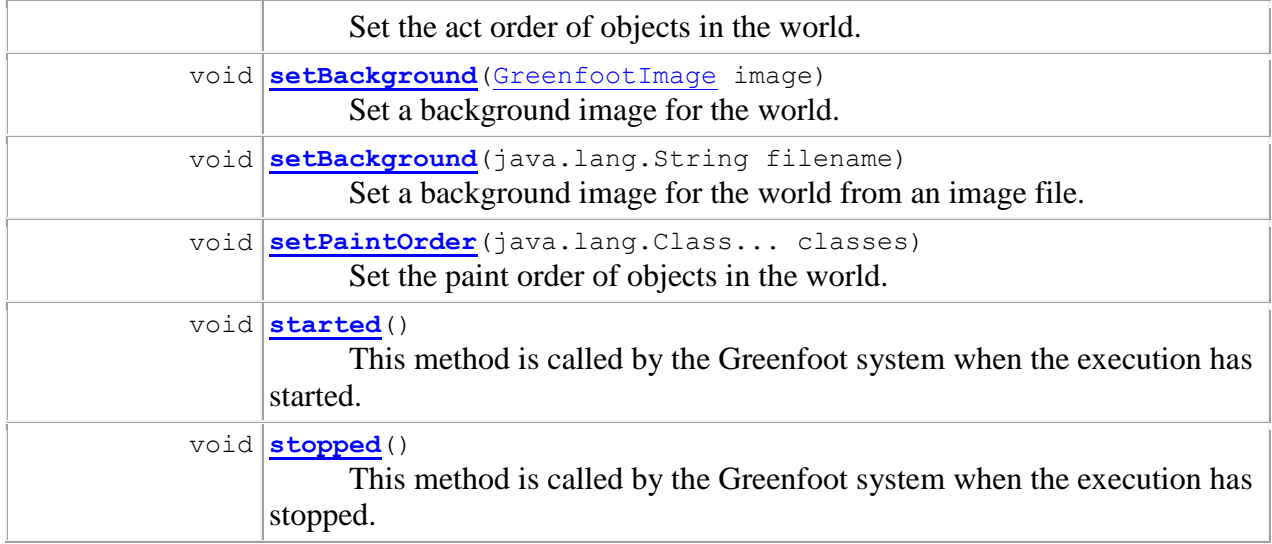